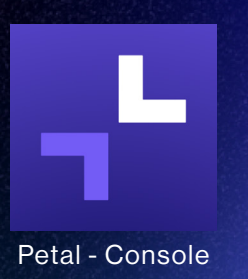

# SOLUTION TECHNOLOGIQUE PETAL

Petal est une plateforme permettant d'élaborer et de consulter les horaires de garde et les activités cliniques des médecins, résidents, pharmaciens et dentistes. Elle est implantée depuis juin 2023 auprès des médecins et sera implantée en octobre 2023 pour les résidents.

## LES UTILISATEURS DE PETAL

- Médecins, résidents, pharmaciens et dentistes pour la gestion des horaires de garde et tâches cliniques.
- Personnel administratif accompagnant la création et la gestion des horaires de garde et tâches cliniques des médecins, résidents, pharmaciens et dentistes.
- Personnel clinique et administratif du CISSS de Chaudière-Appalaches ayant besoin de consulter les horaires de garde.
- Téléphonistes et agents de sécurité.

## **TOUT SAVOIR SUR PETAL**

[Visionnez la capsule](https://petalvideo.blob.core.windows.net/video/Demo_Mobile_2021/Comment_consulter_la_liste_de_garde_sur_lApp_mobile.html) d'information afin de naviguer aisément et utiliser la plateforme adéquatement.

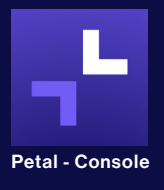

Pour consulter les horaires de garde, cliquez sur l'icône Petal - Console présent sur votre poste de travail. Il n'est pas nécessaire d'avoir un compte pour les consulter.

Pour joindre un médecin, un résident, un pharmacien ou un dentiste, un numéro de téléphone est accessible dans l'horaire en cliquant sur le nom de la personne de garde. S'il n'y a pas de réponse, contactez la téléphoniste. Important: les numéros de téléphone dans Petal sont les seuls autorisés par les médecins.

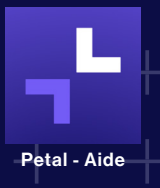

Pour obtenir des explications sur la visualisation des horaires (sur la console hospitalière), cliquez sur l'icône Petal - Aide sur votre poste de travail.

### POURQUOI UTILISER PETAL ?

- Obtenir l'information la plus à jour des horaires de garde.
- Joindre le bon professionnel (médecin, résident, pharmacien ou dentiste) facilement.

#### **POUR PLUS D'INFORMATION**

- Hôpital de Montmagny, Élise Pelletier : 418 248-0630, poste 2095
- Hôtel-Dieu de Lévis, Caroline Alain : 418 835-7121, poste 11331
- Hôpital de Saint-Georges de Beauce, Manon Brousseau : 418 228-2031, poste 37910
- Hôpital de Thetford, Wendy Dumas: 418 338-7777, poste 57728
- Visitez la section [Petal sur l'intranet](http://cisssca.intranet.reg12.rtss.qc.ca/cisss/dossiers-transversaux/petal/)

entre intégre le santé et de services **Juébec** 

COM 2023-087